## Übungen zu Einführung in die Informatik: Programmierung und Software-Entwicklung

## Aufgabe 14-1 Binärbäume Präsenz

Wir betrachten binäre Bäume, in deren Knoten Schlüssel/Element-Paare gespeichert werden. Die Elemente sind beliebige Objekte. Laden Sie von der Vorlesungswebseite die Klassen BinTree und Node herunter, und implementieren Sie folgende Methoden:

a) In der Klasse BinTree ist eine Methode public Object findElement(int key) implementiert, die einen Baum nach einem Knoten mit Schlüssel key durchsucht und den zugehörigen Wert zurückgibt. Die Methode ist wie folgt umgesetzt:

```
1 public Object findElement (int key) {
2 if (this.root != null) {
3 return this.root.findElement (key);
\lambda }
5 throw new NoSuchElementException ();
6 }
```
Die Methode greift auf eine gleichnamige Methode public Object findElement(int key) in der Klasse Node zurück, welche die eigentliche Suche nach dem Knoten mit Schlüssel key realisieren soll. Die Methode soll für einen gegebenen Schlüssel key den zugehörigen Wert zurückgeben, falls ein Knoten mit dem Schlüssel key existiert. Ansonsten soll eine NoSuchElementException geworfen werden. Ergänzen Sie die Klasse Node um eine entsprechende Methode public Object findElement(int key).

b) In der Klasse BinTree ist eine Methode public LinkedList<Object> toList() implementiert, welche für einen Baum eine verkettete Liste vom Typ LinkedList zurückgibt, die die Werte der Knoten enthält. Die Methode ist wie folgt implementiert:

```
1 public LinkedList<Object> toList() {
2 LinkedList < Object > res = new LinkedList < Object >();
3 if (this root != null) {
4 this.root.buildList(res);
5 }
6 return res ;
7 }
```
Die Methode greift auf eine Methode buildList(LinkedList<Object> res) der Klasse Node zurück, welche die eigentliche Ansammlung von Knotenwerten in einer verketteten Liste res realisieren soll. Ergänzen Sie die Klasse Node um eine entsprechende Methode buildList(LinkedList<Object> res). Gehen Sie dabei von der Java-Klasse LinkedList<E> aus.

c) Implementieren Sie nun ein Programm mit einer grafischen Benutzeroberfläche, welches die Methoden public Object findElement(int key) und public LinkedList<Object> toList() testet. Der zu testende Baum soll in diesem Programm statisch in einem Attribut vom Typ BinTree vorliegen . Er soll einen Wurzelknoten haben mit dem Eintrag (2, "Hello") und einem Kindknoten mit dem Eintrag (7, "World").

Die grafische Benutzeroberfläche soll wie folgt aussehen:

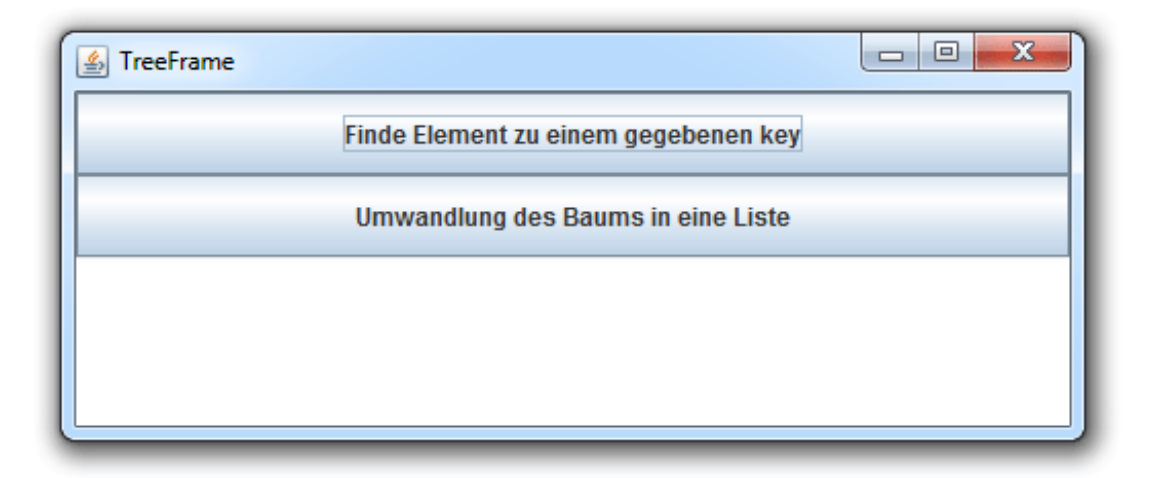

Es soll zwei Buttons, einen für die Suche eines Elements zu einem gegebenen Schlüssel und einen zum Umwandeln des Baums in eine Liste, geben. Darunter soll ein Ausgabebereich platziert werden, in dem Rückmeldung über die Ergebnisse gegeben wird.

Schreiben Sie eine Klasse TreeFrame, die die Hauptklasse dieser grafischen Benutzeroberfläche sein soll und das Fenster erzeugt. Um Ihr Programm ausführen zu können, schreiben Sie eine weitere Klasse TreeFrameMain, die Sie wie gewohnt im gleichen Ordner wie Ihre Klasse TreeFrame abspeichern.

- d) Erweitern Sie Ihre Klasse TreeFrame um eine Ereignisbehandlung für den Button für die Suche eines Elements zu einem gegebenen Schlüssel. Wird dieser Button gedrückt, soll der Benutzer in einer Methode findeElement mit Hilfe der Klasse JOptionPane nach dem Schlussel des gesuchten Elements gefragt werden. Der Wert des gefundenen Elements soll ¨ anschließend im Ausgabebereich angezeigt werden. Falls kein Element mit dem gesuchten Schlüssel im Baum vorhanden ist (und somit eine NoSuchElementException geworfen wird) soll das Programm die Fehlermeldung "Ein Element mit diesem Schlüssel ist im vorgegebenen Baum nicht vorhanden." ausgeben.
- e) Erweitern Sie Ihre Klasse TreeFrame um eine Ereignisbehandlung für den Button für das Umwandeln des vorgegebenen Baums in eine Liste der Werte der Knoten des Baums vom Typ LinkedList<Object>. Wird dieser Button gedrückt, so soll eine Methode umwandelnBaum die Umwandlung des Baums übernehmen und die Werte im Ausgabebereich anzeigen.

Besprechung der Präsenzaufgabe in den Übungen vom 31.01.2013 bis 05.02.2013.